Identify the vertices, foci, and asymptotes of each. Then sketch the graph.

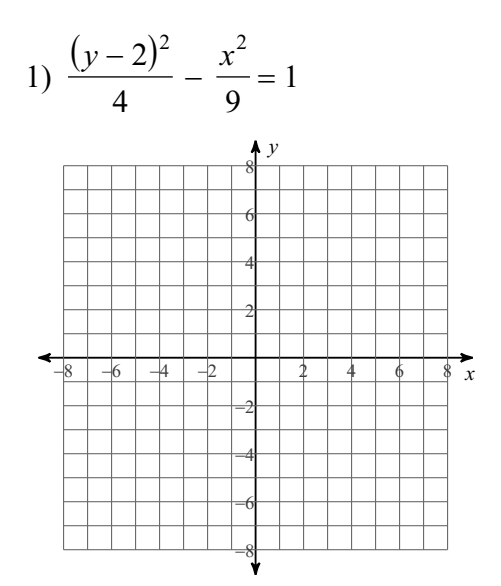

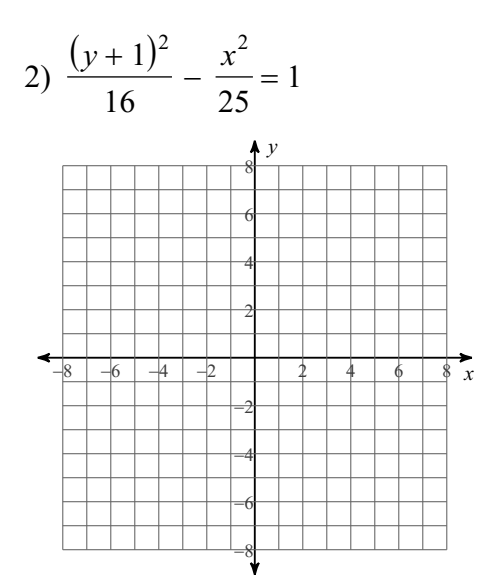

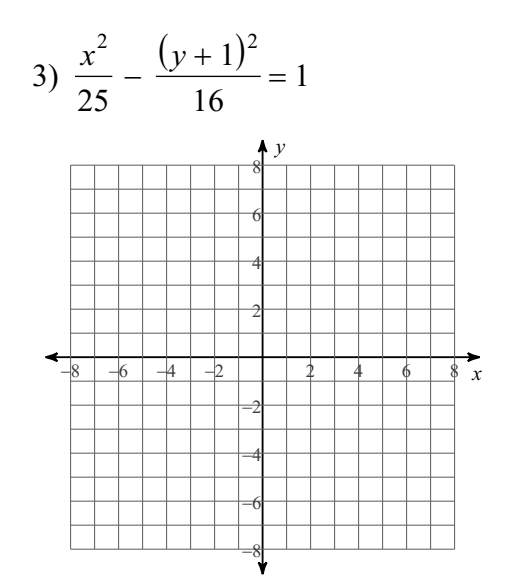

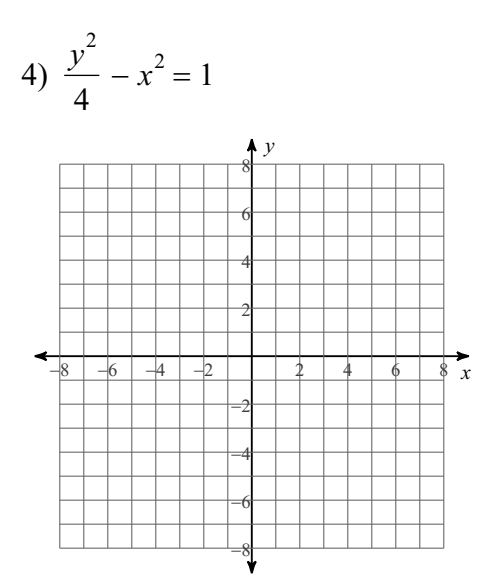

5) 
$$
\frac{(x+2)^2}{4} - (y+4)^2 = 1
$$

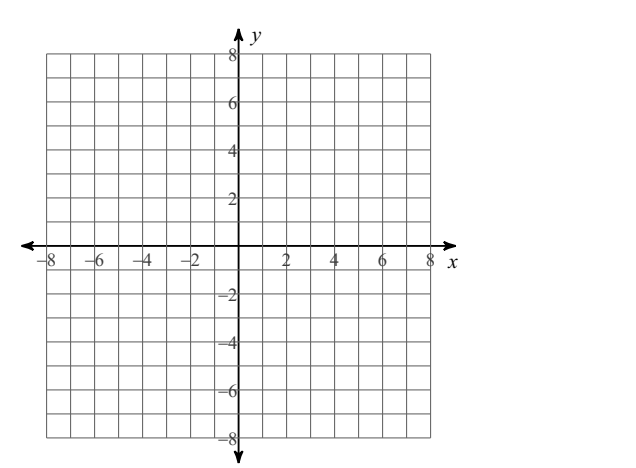

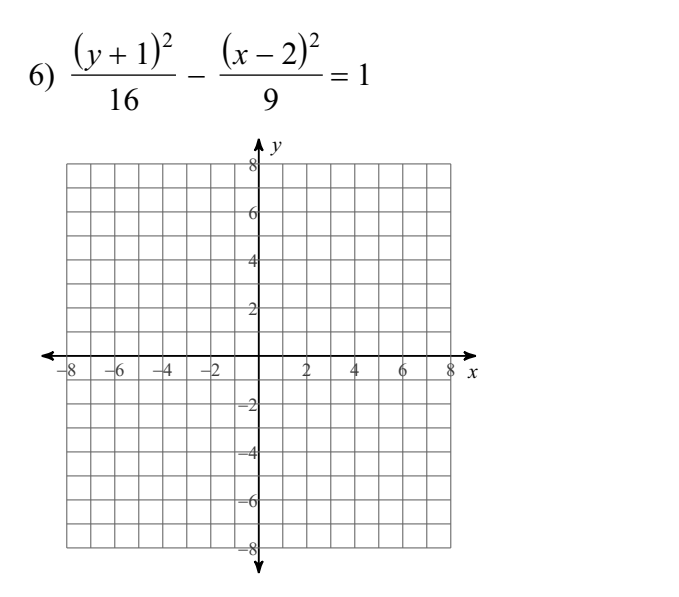

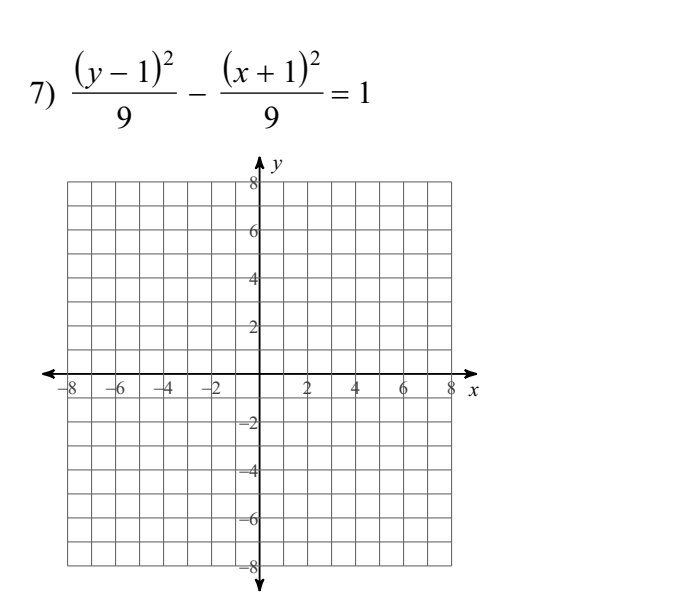

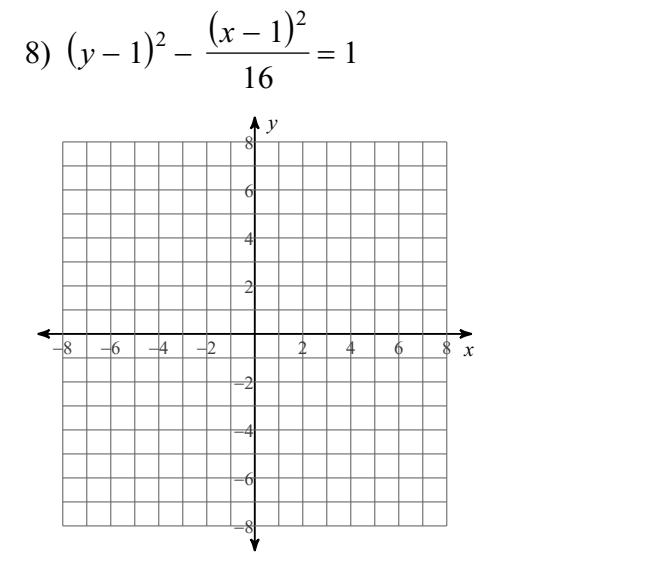

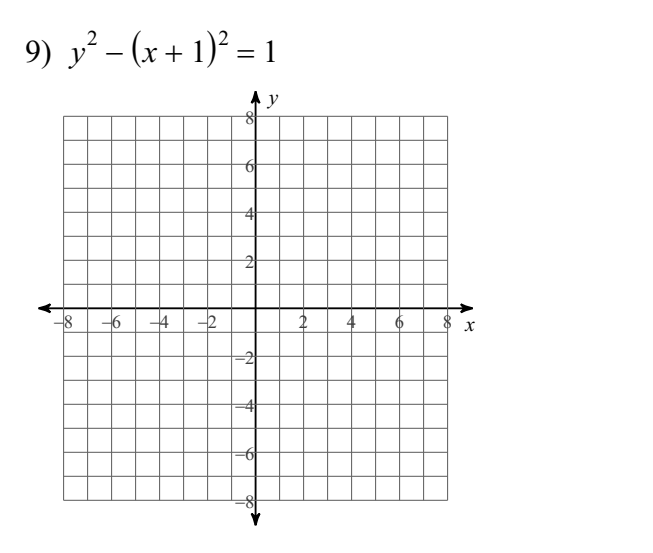

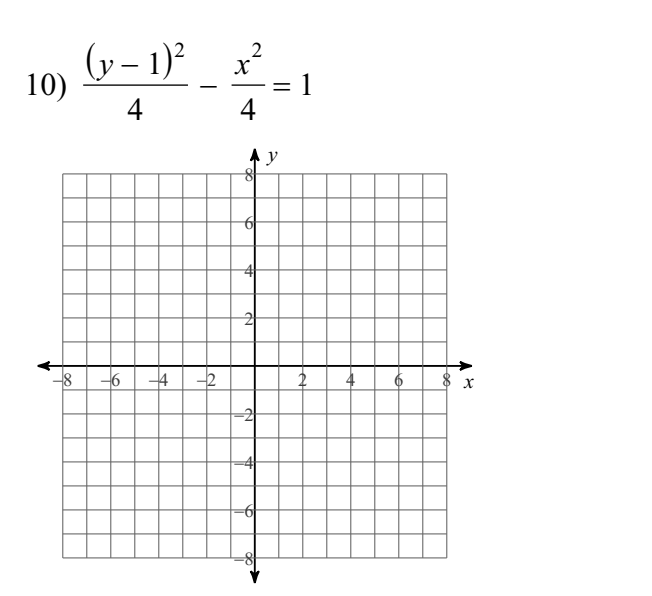

**Writign Equations ofHyperbolas: Use the information provided towrite the standard form equation of each hyperbola.**

11) Vertices: 
$$
(-1, 5)
$$
,  $(-1, -3)$   
Foci:  $(-1, 6)$ ,  $(-1, -4)$ 

12) Vertices:  $(-10, -5)$ ,  $(-10, -13)$ Foci:  $(-10, -4)$ ,  $(-10, -14)$ 

- 13) Vertices: (9, 6), (9, -18) Foci: (9, 7), (9, -19)
- 14) Vertices: (6, 12), (6, 4) Foci: (6, 13), (6, 3)

15) Vertices: (-9, 13), (-9, 5) Foci: (-9, 14), (-9, 4)

16) Vertices: (5, 5), (-5, 5) Foci:  $(13, 5)$ ,  $(-13, 5)$ 

17) Vertices:  $(-1, -7)$ ,  $(-11, -7)$ Foci:  $(7, -7)$ ,  $(-19, -7)$ 18) Vertices: (-7, 12), (-7, -12) Foci:  $(-7, 13)$ ,  $(-7, -13)$ 

- 19) Vertices: (1, -8), (-5, -8) Foci:  $(3, -8)$ ,  $(-7, -8)$
- 20) Vertices: (-2, -2), (-2, -10) Foci:  $(-2, -1)$ ,  $(-2, -11)$